## Algaihty's Project1

andas as pd earn.metrics import confusion\_matrix, classification\_report, precision\_recall\_curv umpy as np sorflow.keras.models import Sequential sorflow.keras.layers import Dense earn.model\_selection import train\_test\_split atplotlib.pyplot as plt eaborn as sns

path\_primary = '/content/s41598-020-73558-3\_sepsis\_survival\_primary\_cohort.csv' path\_study = '/content/s41598-020-73558-3\_sepsis\_survival\_study\_cohort.csv' path\_validation = '/content/s41598-020-73558-3\_sepsis\_survival\_validation\_cohort.

```
df_primary = pd.read_csv(path_primary)
df_{study} = pd_{ret} csv(path study)
df_validation = pd.read_csv(path_validation)
```

```
# Print the shape of the datasets
print("Primary Cohort Shape:", df_primary.shape)
print("Study Cohort Shape:", df_study.shape)
print("Validation Cohort Shape:", df_validation.shape)
```

```
Primary Cohort Shape: (110204, 4)
Study Cohort Shape: (19051, 4)
Validation Cohort Shape: (137, 4)
```
df\_primary.columns

```
Index(['age_years', 'sex_0male_1female', 'episode_number',
        'hospital_outcome_1alive_0dead'],
       dtype='object')
```

```
X_primary = df_primary.drop('hospital_outcome_1alive_0dead', axis=1)
y_primary = df_primary['hospital_outcome_1alive_0dead']
X_train_primary, X_test_primary, y_train_primary, y_test_primary = train_test_spl
```

```
from sklearn.utils import class_weight
class weights = class weight.compute class weight('balanced',
                                                         classes = np.unique(y_train_prima)y=y_train_primary)
class_weights_dict = dict(enumerate(class_weights))
def build_model():
    model = Sequential([Dense(128, activation='relu', input_shape=(X_train_primary.shape[1],)),
                 Dense(64, activation='relu'),
                 Dense(1, activation='sigmoid')
        ])
        model.compile(optimizer='adam',
                                      loss='binary_crossentropy',
                                      metrics=['accuracy'])
        return model
model = build model()model.summary()
```
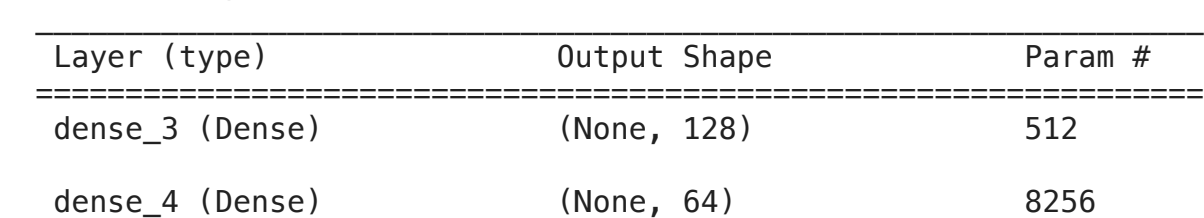

Model: "sequential\_1"

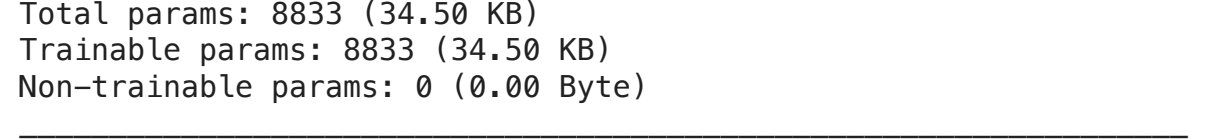

=================================================================

dense 5 (Dense) (None, 1) 65

history2 = model.fit(X\_train\_primary, y\_train\_primary, epochs=30, batch\_size=64, validation\_split=0.2, class\_weight=class\_weights\_dict)

Epoch 1/30  $1103/1103$  [=============================] - 5s 4ms/step - loss: 0.7066 - accu

=================================================================

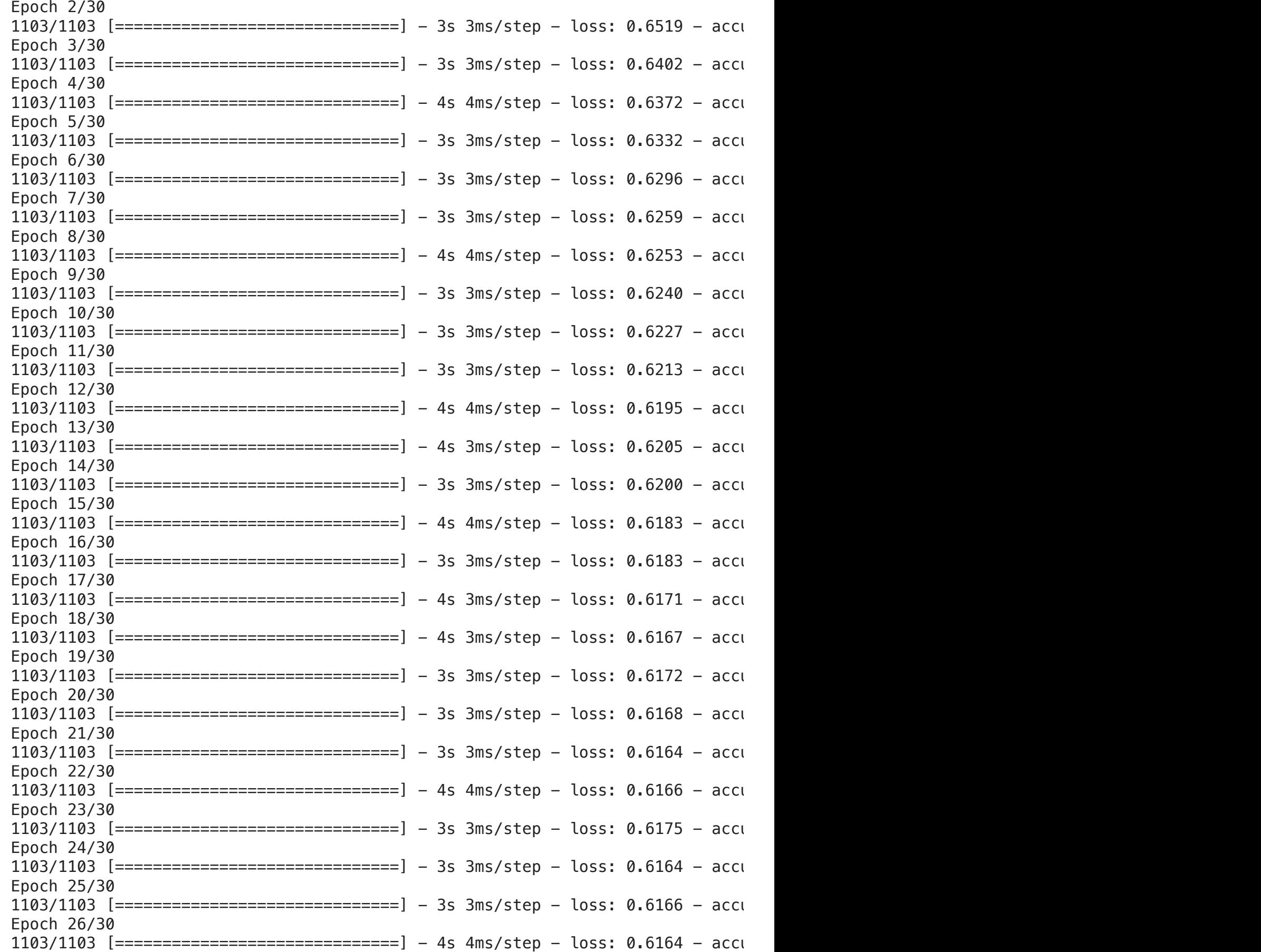

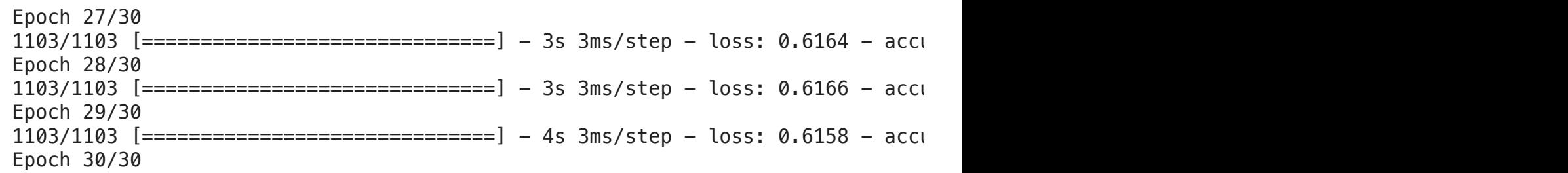

test\_loss, test\_accuracy = model.evaluate(X\_test\_primary, y\_test\_primary)

689/689 [================================] - 2s 2ms/step - loss: 0.5936 - accura

```
threshold = 0.5689/689 [==============================] - 1s 1ms/step
    Confusion Matrix:
      [[ 1160 453]
      [ 8792 11636]]
    True Positive Rate (Sensitivity/Recall): 0.5696103387507343
    True Negative Rate (Specificity): 0.7191568505889646
    Classification Report:
                  precision recall f1-score support
     0 0.12 0.72 0.20 1613
     1 0.96 0.57 0.72 20428
        accuracy 0.58 22041
        macro avg 0.54 0.64 0.46 22041
    weighted avg 0.90 0.58 0.68 22041
from sklearn.metrics import confusion_matrix, classification_report
# Predicting the probabilities
y_pred_prob = model.predict(X_test_primary)
# Converting probabilities to class labels based on a threshold
y_pred = (y_pred_prob > threshold).astype(int)
# Generating confusion matrix
conf matrix = confusion matrix(y_test_primary, y_pred)
print("Confusion Matrix:\n", conf_matrix)
# Extracting TP, TN, FP, FN
TN, FP, FN, TP = conf_matrix.read()# Calculating True Positive Rate (TPR) and True Negative Rate (TNR)
TPR = TP / (TP + FN)TNR = TN / (TN + FP)print(f"True Positive Rate (Sensitivity/Recall): {TPR}")
print(f"True Negative Rate (Specificity): {TNR}")
# Classification Report
class_report = classification_report(y_test_primary, y_pred)
print("Classification Report:\n", class_report)
```

```
ppv = TP / (TP + FP) # Positive Predictive Value
npv = TN / (TN + TN) # Negative Predictive Value
# Matthews Correlation Coefficient
mcc numerator = (TP * TN) - (FP * FN)mcc_d denominator = np.sqrt((TP + FP) * (TP + FN) * (TP + FP) * (TP + FN))
mcc = mcc numerator / mcc denominator
    689/689 [==============================] - 4s 5ms/step
y_pred = model.predict(X_test_primary)
y pred proba = y pred.ravel()
y_pred_class = (y_pred_proba > 0.5).astype(int)
precision, recall, = precision recall curve(y_test_primary, y_pred_proba)
pr_auc = auc(recall, precision)
f1 = f1_score(y_test_primary, y_pred_class)
roc_auc = roc_auc_score(y_test_primary, y_pred_proba)
    PPV (Precision): 0.9625279179419307
    NPV: 0.5
    MCC: 0.03852936358713991
    PR AUC: 0.9672443230373847
    F1 Score: 0.7156871790140541
    ROC AUC: 0.7004391969691139
    TP Rate: 0.5696103387507343
    TN Rate: 0.7191568505889646
    Test accuracy: 0.5805544257164001
print(f"PPV (Precision): {ppv}")
print(f"NPV: {npv}")
print(f"MCC: {mcc}")
print(f"PR AUC: {pr_auc}")
print(f"F1 Score: {f1}")
print(f"ROC AUC: {roc_auc}")
print(f"TP Rate: {TPR}")
print(f"TN Rate: {TNR}")
print(f"Test accuracy: {test_accuracy}")
```

```
# Plot training & validation accuracy values
plt.plot(history2.history['accuracy'])
plt.plot(history2.history['val_accuracy'])
plt.title('Model accuracy')
plt.ylabel('Accuracy')
plt.xlabel('Epoch')
plt.legend(['Train', 'Validation'], loc='upper left')
plt.show()
# Plot training & validation loss values
plt.plot(history2.history['loss'])
plt.plot(history2.history['val_loss'])
plt.title('Model loss')
plt.ylabel('Loss')
plt.xlabel('Epoch')
plt.legend(['Train', 'Validation'], loc='upper left')
plt.show()
```
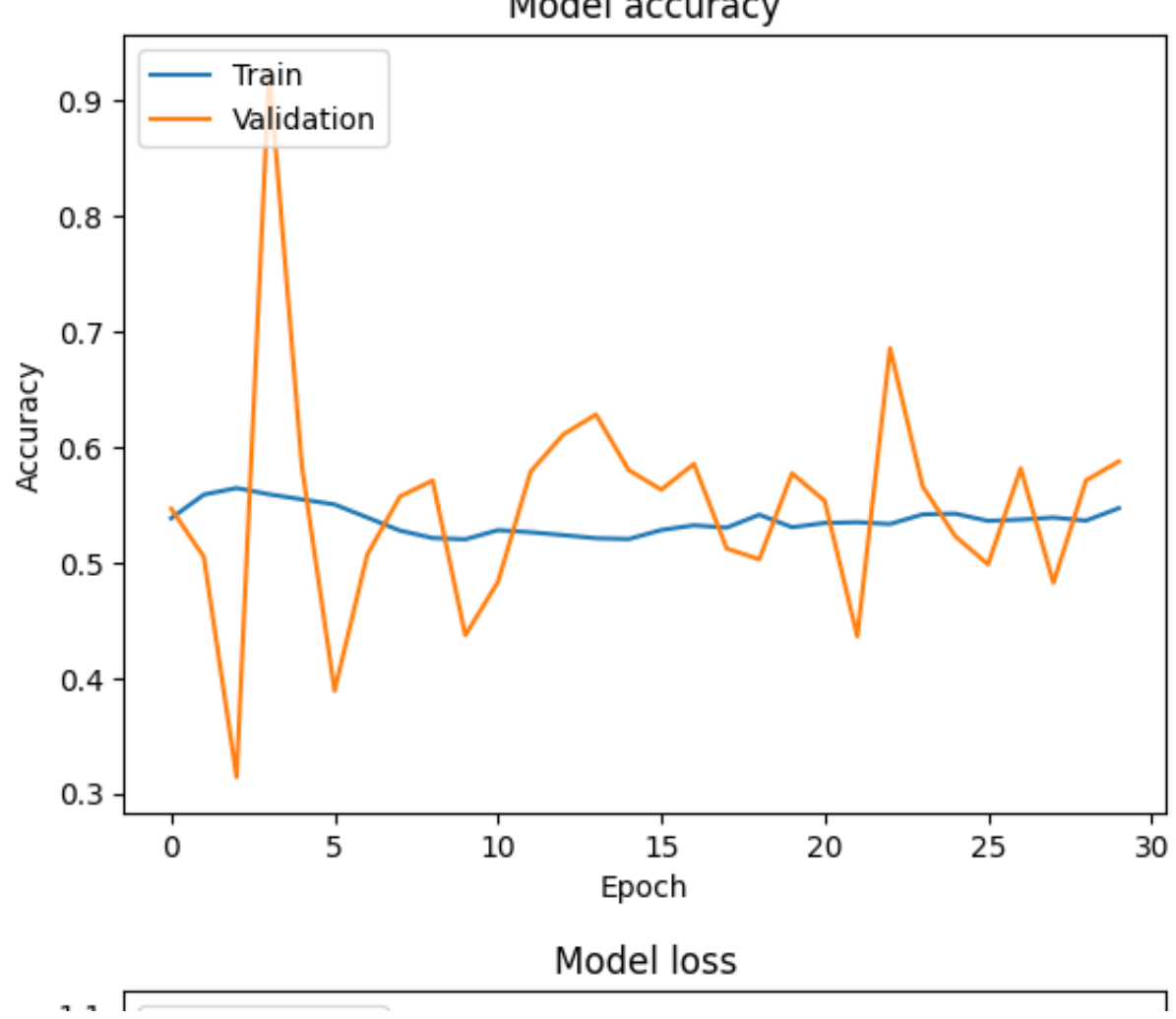

Model accuracy

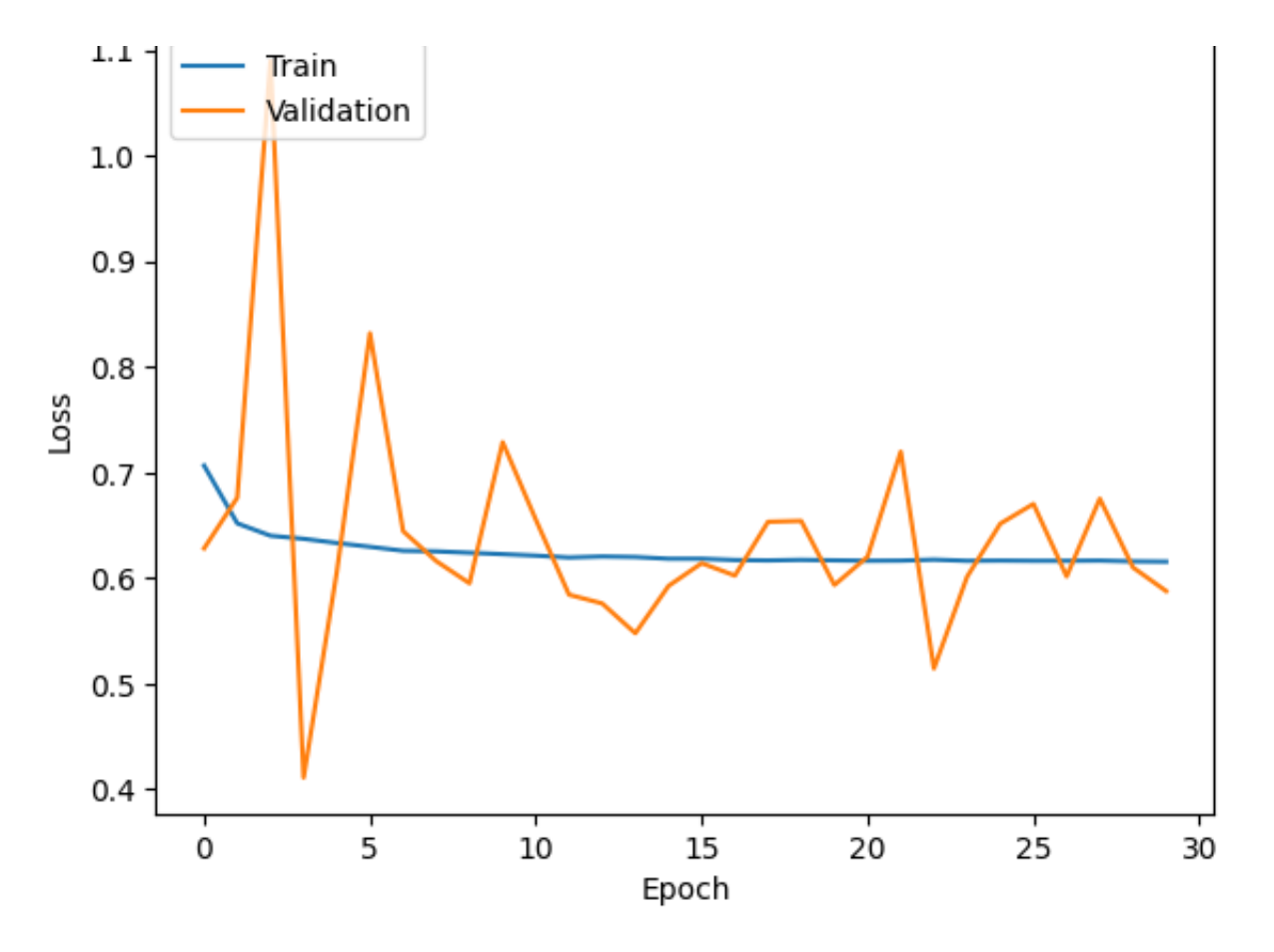

 $~\times~$  Hyperparameters

```
Hyperparameters: {'units_1': 128, 'units_2': 64, 'learning_rate': 0.001}, Val:
     Hyperparameters: {'units_1': 256, 'units_2': 128, 'learning_rate': 0.001}, Va<sup>-</sup>
     Best Performance: ({'units_1': 128, 'units_2': 64, 'learning_rate': 0.001}, 0.
from tensorflow.keras.optimizers import Adam
hyperparameters sets = [
        {'units_1': 128, 'units_2': 64, 'learning_rate': 0.001},
        {'units_1': 256, 'units_2': 128, 'learning_rate': 0.001},
]
performance_logs = []
for hp in hyperparameters_sets:
    model = Sequential([Dense(units=hp['units_1'], activation='relu', input_shape=(X_train_primary
                Dense(units=hp['units_2'], activation='relu'),
                Dense(1, activation='sigmoid')
        ])
        model.compile(optimizer=Adam(learning_rate=hp['learning_rate']),
                                    loss='binary_crossentropy',
                                    metrics=['accuracy'])
    history = model.fit(X_train_primary, y_train_primary, epochs=10, validation_splitude=0.
    val accuracy = history.history['val accuracy'][-1]    print(f"Hyperparameters: {hp}, Validation Accuracy: {val_accuracy}")
        performance_logs.append((hp, val_accuracy))
best performance = max(performance logs, key=lambda x: x[1])
print("Best Performance:", best_performance)
```

```
!pip install shap
```

```
Requirement already satisfied: shap in /usr/local/lib/python3.10/dist-packages
Requirement already satisfied: numpy in /usr/local/lib/python3.10/dist-packaqe
Requirement already satisfied: scipy in /usr/local/lib/python3.10/dist-package
Requirement already satisfied: scikit-learn in /usr/local/lib/python3.10/dist-
Requirement already satisfied: pandas in /usr/local/lib/python3.10/dist-packad
Requirement already satisfied: tqdm>=4.27.0 in /usr/local/lib/python3.10/dist-
Requirement already satisfied: packaging>20.9 in /usr/local/lib/python3.10/dis
Requirement already satisfied: slicer==0.0.7 in /usr/local/lib/python3.10/dist
Requirement already satisfied: numba in /usr/local/lib/python3.10/dist-package
Requirement already satisfied: cloudpickle in /usr/local/lib/python3.10/dist-
Requirement already satisfied: llvmlite<0.42,>=0.41.0dev0 in /usr/local/lib/py
Requirement already satisfied: python-dateutil>=2.8.1 in /usr/local/lib/python
Requirement already satisfied: pytz>=2020.1 in /usr/local/lib/python3.10/dist-
Requirement already satisfied: joblib>=1.1.1 in /usr/local/lib/python3.10/dist-
Requirement already satisfied: threadpoolctl>=2.0.0 in /usr/local/lib/python3.
Requirement already satisfied: six>=1.5 in /usr/local/lib/python3.10/dist-pack
```
Double-click (or enter) to edit

```
import shap
explainer = shap. PermutationExplainer(model.predict, X_train_primary)
```
X test subset = X test primary.sample(100, random state=42)

shap\_values = explainer(X\_test\_subset)

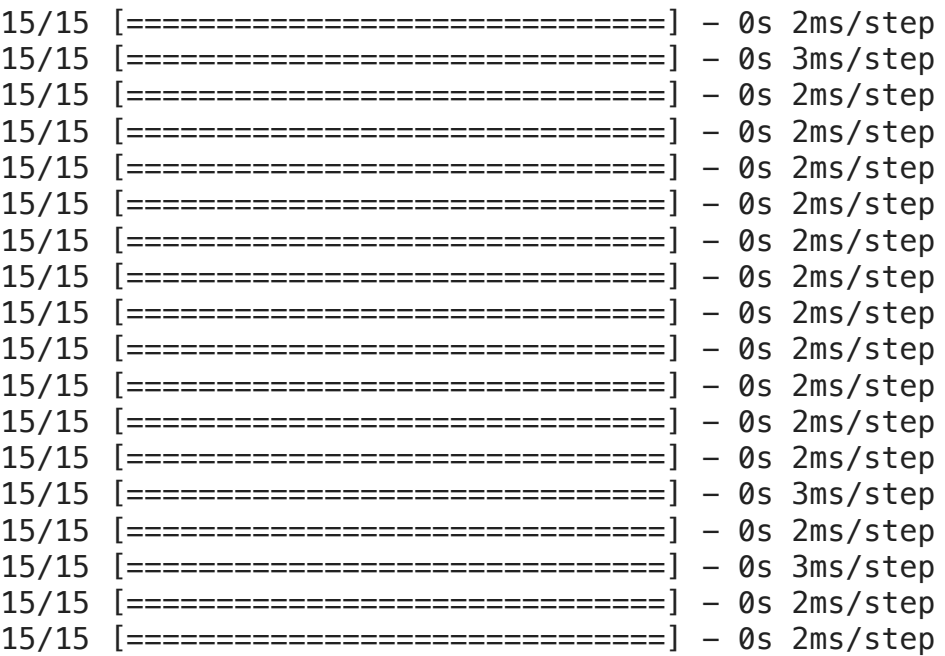

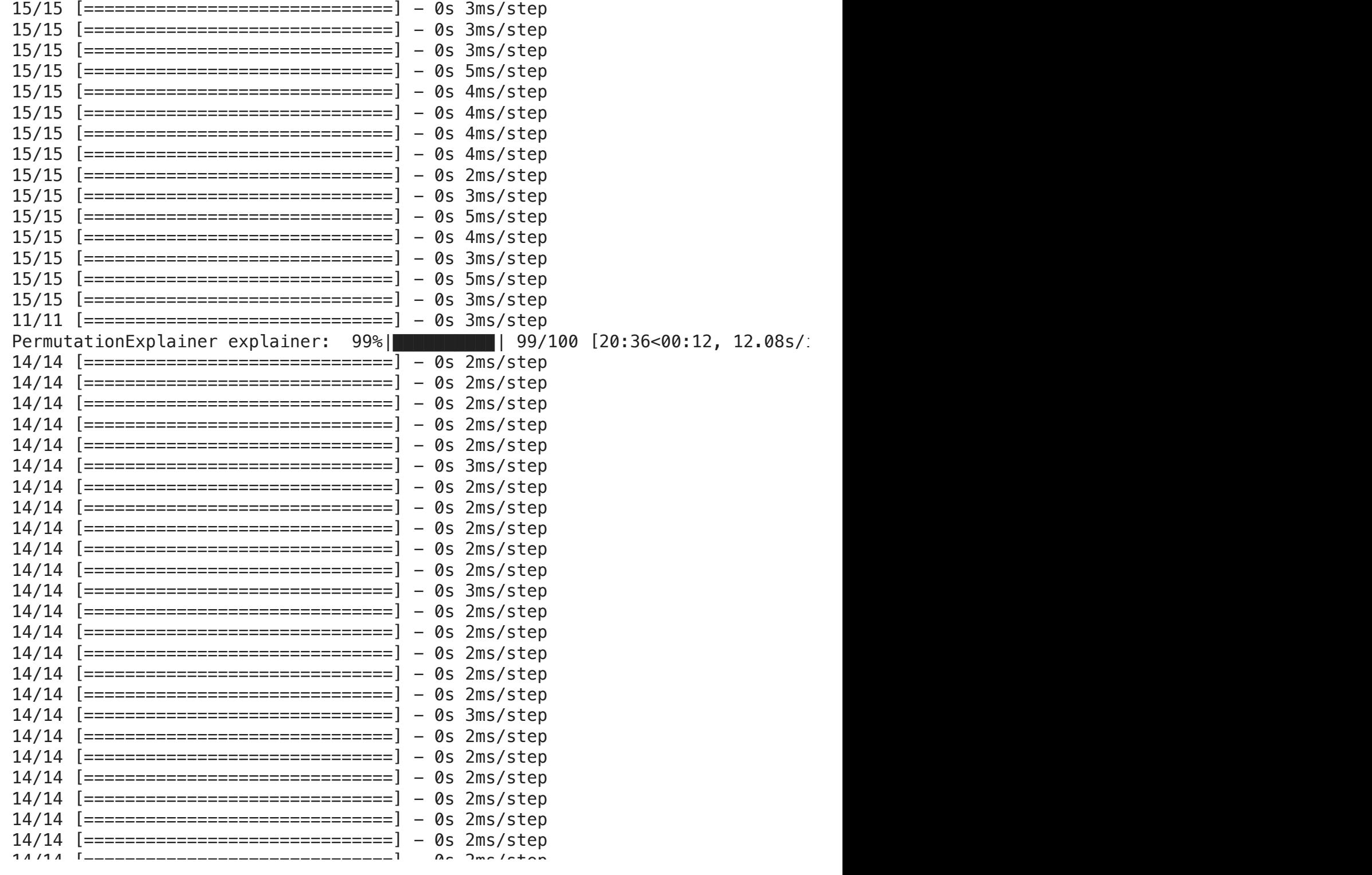

Double-click (or enter) to edit

shap.summary\_plot(shap\_values.values, X\_test\_subset, feature\_names=X\_test\_subset.

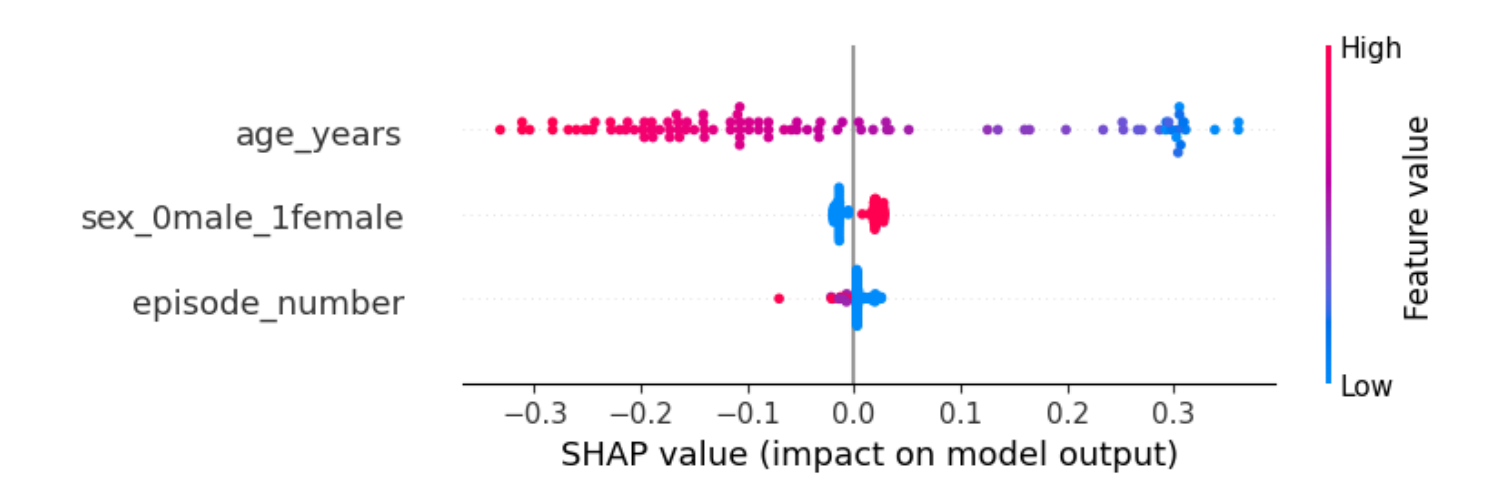

## Conclusion

## Comparison to the Paper

In the paper, under the section "Survival predictions", AUC = 0.966 and ROC AUC close to 0.7, in the model we designed, we got ROC AUC = 0.700 which is close to what the paper indicated. We also get F1 Score = 0.716, which is less than the one in paper = 0.916. We also got TPR = 0.5696 and TNR = 0.719, which also less then the ones mentioned in the paper, TPR = 0.905, TNR = 0.898.

## Summary

In our analysis to predict sepsis survival outcomes, we focused on optimizing the model's ability to distinguish between survival and non-survival. The evaluation metrics reveal that our model excels in identifying positive cases (survival), as indicated by the high PR AUC of 0.967. This metric underscores our model's strength in handling the imbalanced nature of our dataset, where the focus on survival prediction is crucial.

Our model achieved a ROC AUC of 0.700, showing a respectable ability to discriminate between the classes. The precision of our predictions (PPV) is notably high at 0.963, affirming our model's reliability in predicting survival.

The true positive and true negative rates highlight the model's better performance in recognizing survivors as opposed to accurately identifying non-survivors. The F1 score of 0.716 suggests a balance between precision and recall.

Our hyperparameter tuning efforts identified an optimal configuration of 128 units in the first layer and 64 units in the second layer, with a learning rate of 0.001. This setup achieved a validation accuracy of approximately 0.928, indicating a highly effective model on the validation set.

Using shap, we clearly can see in the graph above that gender plays a significant role in the model followed by gender and episode-number

 $\sim$  Table 1 (Similar to Table 5)

```
metrics_values = \{    "Method": "Neural Network",
         "PR AUC": pr_auc,
         "ROC AUC": roc_auc,
        "TP Rate": TPR,
        "TN Rate": TNR,
        "PPV": ppv,
        "NPV": npv,
        "MCC": mcc,
        "F1 Score": f1,
        "Test Accuracy": test_accuracy
}
```
metrics\_df = pd.DataFrame(metrics\_values, index=["Value"])

print(metrics\_df)

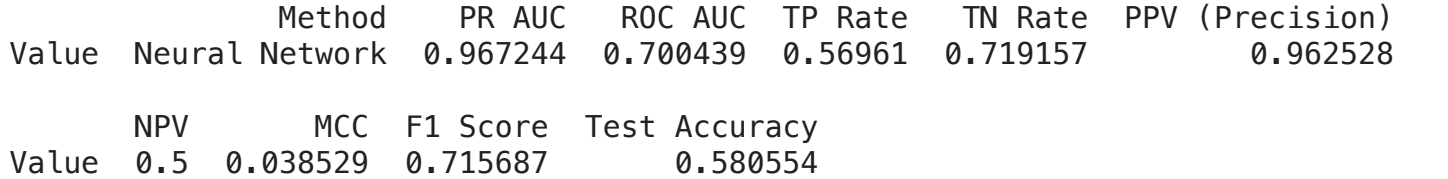

Algaithy'sProject1.ipynb - Colaboratory 6.6 and 3/9/24, 8:33 PM